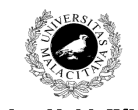

**Examen de Traductores, Intérpretes y Compiladores.**

Convocatoria ordinaria de Junio de 2002 3er Curso de I.T. Informática de Sistemas.

e participante de managemento de Lenguajes<br>Ciencias de la Computación nous de Teatinos. 29071 MÁLAGA

*Apellidos, Nombre:* 

*Calificación: \_\_\_\_\_\_\_\_\_\_\_\_\_\_\_*

## **PRÁCTICA**

Se desea construir un **intérprete** mediante el cual es usuario pueda trabajar con matrices de **dos** dimensiones. El intérprete reconocerá una zona de declaraciones en la que se declaran las matrices, de la forma *numCols\*numFilas ID, ID, ...;*. La zona de declaraciones comenzará con la palabra reservada *DECLARE*. Una vez finalizadas todas las declaraciones, comienza la zona de sentencias.

El sistema admite tres tipos de sentencias:

- Sentencias de inicialización. Permiten asignar valores constantes a cada componente de una matriz dada. Para ello, se dispone de dos tipos de asignaciones:

- Por componente. Es de la forma *ID[col, fila]=NUM;* que asigna la constante *NUM* al elemento de *ID* situado en la posición *[col, fila]*.

- Por fila. Es de la forma *ID[fila]={NUM, NUM, ..., NUM};* y asigna a una fila completa de la matriz *ID*. La longitud de la lista de números debe coincidir obligatoriamente con el número de columnas de *ID*.

- Sentencias de manipulación. Permite asignar a una matriz un cálculo entre matrices. Las operaciones que pueden hacerse entre matrices son la suma y el producto, aunque por razones de simplicidad, en este ejercicio **sólo** se pide la **suma**. Para poder sumar dos matrices, éstas han de poseer las mismas dimensiones.

- Sentencia de visualización. Permite visualizar una matriz por pantalla. En cada columna debe aparecer una fila completa de la matriz.

Un ejemplo de entrada válida, y su salida correspondiente sería (nótese que la línea horizontal **no** forma parte de la salida; se ha colocado ahí sólo para distinguir cuando acaba de imprimirse una matriz y empieza otra):

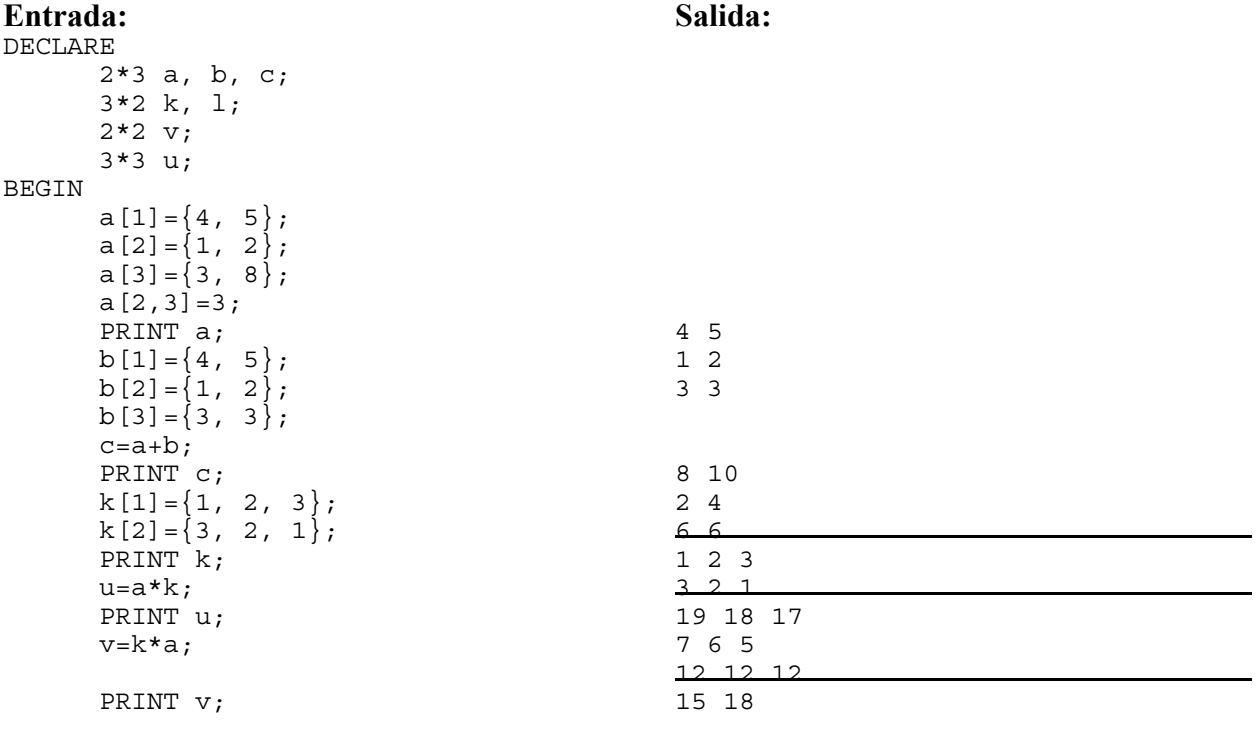

Gálvez Rojas, S. (2011). Traductores, Compiladores e Intérpretes OCW- Universidad de Málaga http://ocw.uma.es Bajo licencia Creative Commons Attribution-Non-Comercial-ShareAlike

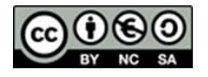

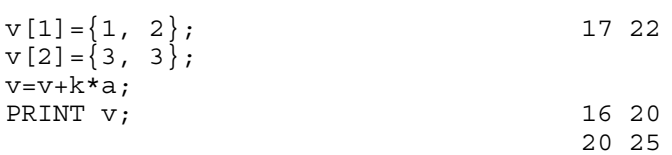

Se desea controlar los siguientes errores de tipo:

- Ninguna dimensión puede ser 0.
- Ninguna dimensión puede ser mayor de 10.
- No se pueden redeclarar variables.
- No se pueden utilizar matrices no declaradas.
- Las asignaciones deben respetar las dimensiones de la matriz l-valor, esto es:
	- No es posible asignar a una matriz ninguna otra con dimensiones diferentes.
	- Una asignación por componente no puede referirse a una columna o fila fuera de rango.
	- Una asignación por componente no puede referirse a una fila fuera de rango.
	- En una asignación por componente, la longitud de la lista de constantes debe ser igual al número de columnas de la matriz l-valor.
- Sólo se pueden sumar matrices de idénticas dimensiones.

- Controlar que si hay algún error de tipos al hacer una suma, **no** se haga la asignación final de dicho resultado erróneo (ver gramática).

Para abordar este problema se va autilizar una tabla de símbolos cuya estructura principal

```
es:
typedef struct{
      int dim1, dim2;
      int * ptrInt;
} tipoMatriz;
typedef struct _simbolo
    {
      struct simbolo * sig;
      char nombre[20];
      tipoMatriz matriz;
    } simbolo;
```
Como puede observarse, los valores de los diferentes elementos de una matriz se almacenan en una tabla de enteros, accesible a través del campo ptrInt del tipo tipoMatriz. Así, siguiendo el ejemplo anterior, el símbolo asociado a la matriz **a** tendría la siguiente estructura:

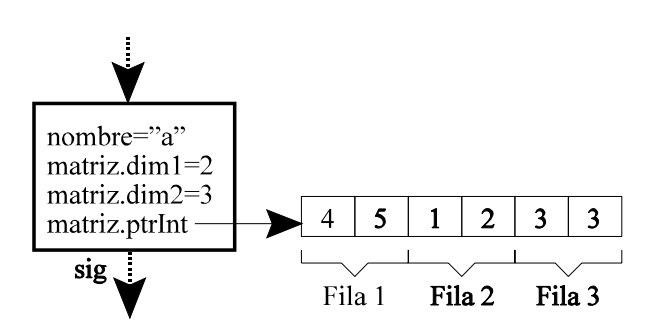

Nota: Se recuerda a los alumnos que, en C, un puntero y un *array* son los mismo. Por tanto, en el presente ejemplo matriz.ptrInt[3] devolvería el valor 2.

El tamaño del bloque de memoria apuntado por matriz.ptrInt debe ser el justo para almacenar todos los elementos. No debe desperdiciarse memoria.

Se pide:

- Realizar los programas Lex/Yacc que realicen las tareas propuestas. Para ello se da la siguiente tabla de símbolos y el siguiente esqueleto Yacc.

- Indicar qué reglas de error serían necesarias para evitar que, al encontrarse con un error sintáctico, Yacc se pare.

**Pista:** Nótese que los cálculos intermedios deben almacenarse en una matriz transitoria que cuya memoria debe liberarse una vez utilizada.

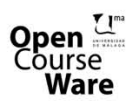

Gálvez Rojas, S. (2011). Traductores, Compiladores e Intérpretes OCW- Universidad de Málaga http://ocw.uma.es Bajo licencia Creative Commons Attribution-Non-Comercial-ShareAlike

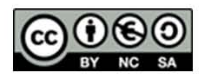

```
Fichero: TabSimb.c
#include <stdlib.h>
#include <stdio.h>
/* En lo siguiente, dim1 es el número de columnas y dim2 es el de filas */
typedef struct{
      int dim1, dim2;
      int * ptrInt;
} tipoMatriz;
typedef struct _simbolo
    \mathcal{L}struct simbolo * sig;
      char nombre[20];
      tipoMatriz matriz;
    } simbolo;
simbolo * crear()
{
 return NULL;
};
simbolo * insertar(simbolo * *p t, char nombre[20], int dim1, int dim2)
{
      simbolo * s;
      s = (simbolo *)malloc(sizeof(simbolo));
      strcpy(s->nombre, nombre);
      s->matriz.dim1=dim1;
      s->matriz.dim2=dim2;
      s->matriz.ptrInt=NULL;
      s\rightarrow sig = (*p t);(*p t) = s;return s;
}
simbolo * buscar(simbolo *t, char nombre[20])
{
  while( (t != NULL) && (strcmp(nombre, t->nombre)) )
     t = t - siq;
 return (t);
}
/* En lo siguiente, pos1 es la columna y pos2 es la fila.
 * Los errores deben haberse controlado antes
*/
/* asignar asigna un valor a la posición (pos1, pos2) de la matriz del símbolo
apuntado por s */
void asignar(simbolo * s, int pos1, int pos2, int valor){
      (* ((s-)matrix.ptrInt)+(pos2-1)*(s-)matrix.dim1)+(pos1-1)) = valor;}
/* obtener devuelve el valor de la posicion (pos1, pos2) de la matriz tm * /int obtener(tipoMatriz tm, int pos1, int pos2){
      return (* ((tm.ptrInt)+(pos2-1)*(tm.dim1)+(pos1-1)) );
}
/* copiar copia la matriz matriz directamente en el array de enteros apuntado
por ptr */
void copiar(int * ptr, tipoMatriz matriz){
      int i;
      for (i=0; i < (matrix.dim1)* (matrix.dim2); i++)(* (ptr + i) ) = (* (matrix.ptrInt + i) );}
/* sumar suma las matrices s1 y s2, y devuelve el resultado en el array ptr
(previamente ubicado) */
void sumar(int * ptr, tipoMatriz s1, tipoMatriz s2){
      int i, j;
      for (j=1; j<=s1.dim2; j++)for (i=1; i<=s1.dim1; i++)(* (ptr+(j-1)*s1.dim1+(i-1)) ) = other(s1, i, j) +obtener(s2, i, j);}
```
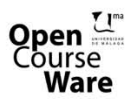

Gálvez Rojas, S. (2011). Traductores, Compiladores e Intérpretes OCW- Universidad de Málaga http://ocw.uma.es Bajo licencia Creative Commons Attribution-Non-Comercial-ShareAlike

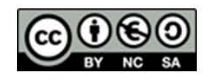

```
Fichero ExaJu02l.lex:
\frac{0}{0}%
Fichero ExaJu02y.yac:
\frac{0}{6}#include "TabSimb.c"
simbolo * t; // Esta será la tabla de símbolos.
/* pruebaInsertar inserta la matriz identificada por nombre en la tabla de simbolos. Previamente hace los controles
necesarios */
void pruebaInsertar(int dim1, int dim2, char * nombre){
}
     /* Vars. globales. No puede declararse ninguna variable global más. */
     int pos1, pos2;
     simbolo * actual;
%}
%union{
     char nombre[20];
     int numero;
     struct{
         int dim1, dim2;
     }dosNumeros;
     tipoMatriz matriz;
 }
\frac{0}{0}/\sqrt{0}prog : DECLARE 1 decl BEGINN 1 sent END
          ;
 l_decl: /* Epsilon */
         | 1_decl decl ';'
        ;Gálvez Rojas, S.
              (2011). Traductores, Compiladores e Intérpretes
)pen
```
OCW- Universidad de Málaga http://ocw.uma.es Bajo licencia Creative Commons Attribution-Non-Comercial-ShareAlike

ourse

Ware

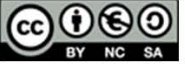

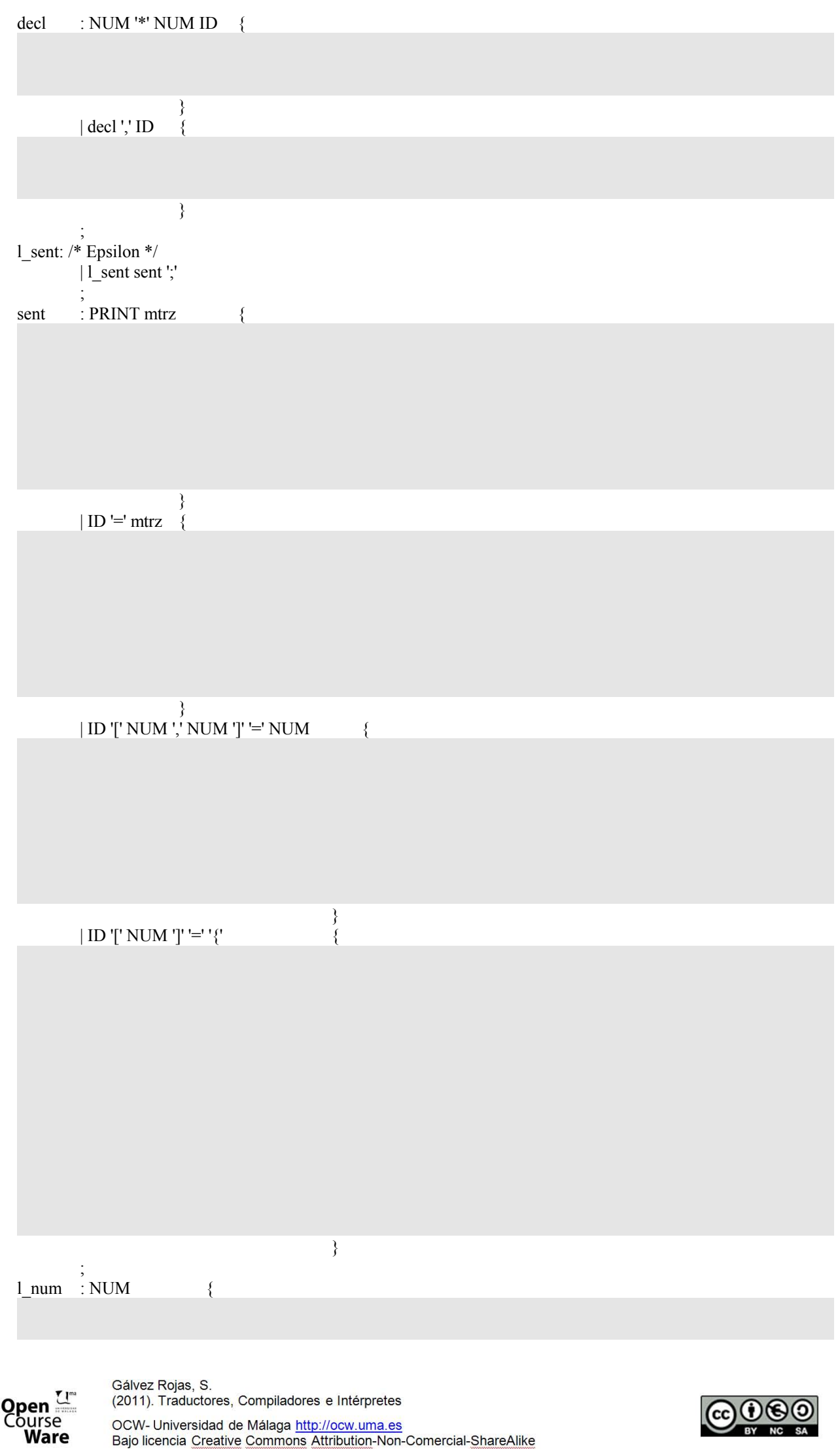

OCW- Universidad de Málaga http://ocw.uma.es<br>Bajo licencia Creative Commons Attribution-Non-Comercial-ShareAlike

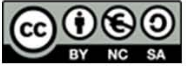

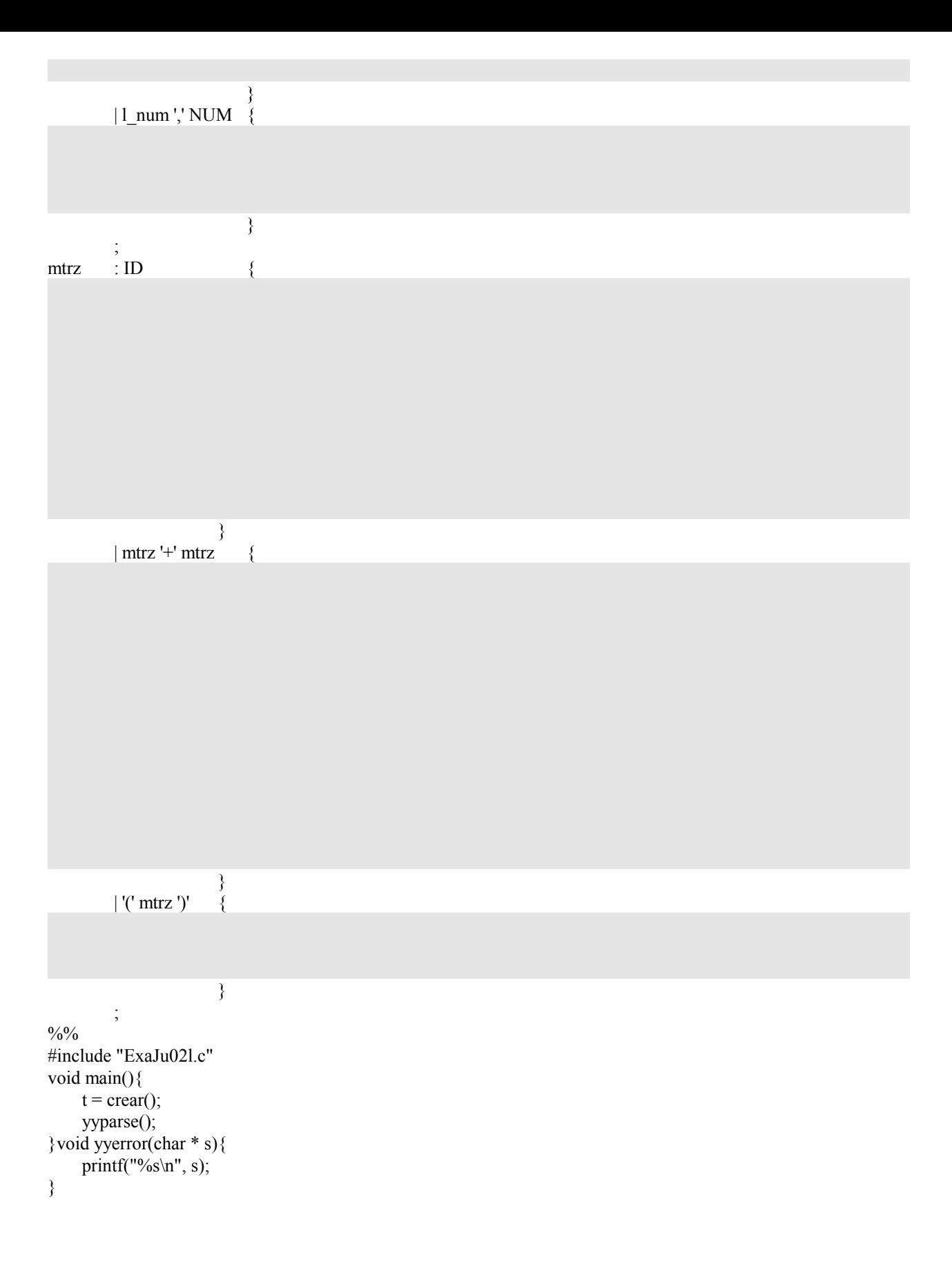

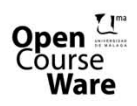

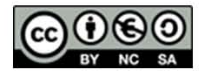